A-PDF Image To PDF Demo. Purchase from www.A-PDF.com to remove the watermark

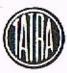

NARODNI PODNIK KOPŘIVNICE

# Servisní nářadí pro T-613

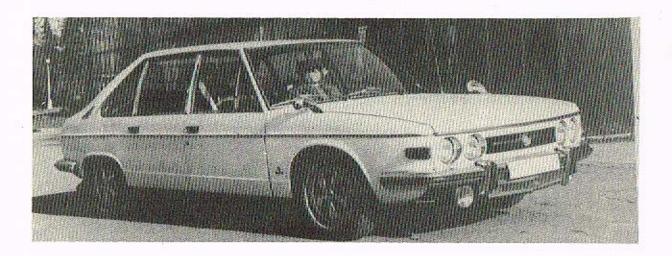

Zpracoval kolektiv konstrukce servisního nářadí n. p. TATRA Kopřivnice

Kopřivnice 1975

Servisní nářadí pro T-613

2

.

# Montáž motoru:

| 1.  | PR11-2640   | - Montážní vozik pro motor                                       |
|-----|-------------|------------------------------------------------------------------|
| 2.  | PRM-2664    | - Harážeč gufera 40x56x12 do víka metorové skříně                |
|     |             | (zadní) 441 0 1018 051 4                                         |
| 3.  | PRM→2666    | - Narážeč vnějš, kr. vál. 1ož, NU 1005 do víka motorové          |
|     |             | skříně (zadní)                                                   |
| 140 | PRM-2661    | - Narúžeč kul. lož. 6304, přiváděcího kroužku olcje              |
|     |             | 441 0 5097 051 4 a kroužku gufora 441 0 9105 053 4               |
|     |             | na hřídel ventilátoru 441 0 1258 053 4                           |
| 5.  | PRN=2662    | - Harážeč ložiska 6304 do víka náboje ventilátoru 441 0 1080 051 |
| 6.  | PRN-2663    | - Narážeč gufera 30x52x10 do víka ventilátoru                    |
| 7.  | PRM-2665    | - Narážeč vnitř, kr. válc. lož. NU 1006 na hřídel ventilátoru    |
| 8.  | PRM-2668    | - Manžeta na stlačení pístních kroužků na přiváděcí kr. oleje    |
| 90. | UNN-0157    | - Klíč pro uzavírací matici 441°0 5286 053 4 na vontilátoru      |
| 10. | PRM-2669    | - Narážeč gufer 32x47x10 do ložisek vačky                        |
| 11. | NVR-0006    | – Ruční výstružník 🖋 9F7 na vodení vontilů                       |
| 12. | NV0-0309    | - Zarovnávací hvězdžce pro sedla sacího a výfukového ventilu     |
| 13. | NV0-0310    | - Zarovnávací hvězdlce pro sedla sacího a výfukového ventilu     |
| 14. | URK-0056    | - Trubkový klíč pro NVO-0309 a NVO-0310                          |
| 15. | UTII-0224   | - Rozpěrací trn pro zarovnávací hvězdico                         |
| 16. | PRM-2598    | - Lišta pro ustavení hlav válců                                  |
| 17. | PRM-2597    | - Fřípravek pro montáž odpadních trubek                          |
| 18. | PBM-2617    | - Fixační klín rozvodových kol pro nasunutí řemene               |
| 19, | , Qčkepiobh | ý matisový kláč zesílený léx14                                   |
| 20. | Néströný    | maticový klíč na čtyřhran 7, ČSN 23 06-81                        |
| 21. | MTN-2409    | - Měrka ventilové vůle                                           |
| 22. | PRM-2650    | - Rukojeť k narúžečům                                            |
|     | 20          |                                                                  |

## Montáž diferenciálu:

| I. | PRM-2643 - | Narážeč vnitř, kr. kuž. lož. 31309/P 66-S0 na pastorek        |
|----|------------|---------------------------------------------------------------|
| 2. | PRM-2644 - | Narážeč vnějš, kr. kuž, lož, 31308 do pouzdra lož, pastorku   |
| 3. | PRM-2645 - | Narážeč vnitř. kr. kuž. lož. 30210/P 66-80 na skříň diferenc. |
| 4. | PRM-2646 - | Narážeč lož. 6207 do víka ložiska (úplný delší hřídel dif.)   |
| 5. | PRM-2648 - | Přípravek pro uchycení skříně diferenciálu                    |
| 6. | URN-0161 - | Trubkový klíč pro matici N 40x1,5 na pastorek                 |

| and (2 mm                                                                                                    |                                                                                                    |
|----------------------------------------------------------------------------------------------------|----------------------------------------------------------------------------------------------------|
| <ul> <li>7. MRP-0099 - Přípravek na ustavení pastorku</li> <li>8. MRP-0100 - Přípravek na ustavení momentn pastorku</li> <li>9*</li> <li>10. URN-0159 - Klíč na stavěcí mátici diferenciulu</li> <li>11. PRM-2639 - Přítlačná trubka pro Seger kroužek</li> </ul> <u>Demontáž motorui</u> <ol> <li>1. PRM-2610 - Stahovák tlumiče výfuku</li> <li>2. PRM-0038 - Stahovák řemenice, rozvodových kol a volantu</li> <li>3. PRM-2700 - Stahovák řemenice (motor v autě)</li> <li>4. PRM-2701 - Přípravek pro zajištění řemenice proti točení při odtahování šroubů kliky</li> </ol> | <ul> <li>0. PNM-2672 - Naréžeč vnitř. kr. lož. 30207 na úplné hnací kolo<br/>441 0 7104 051 4</li> <li>9. PRM-2674 - Naréžeč vnitř. kr. knž. lož. 32209 na úplné hnací kolo</li> <li>10. PNM-2671 - Naréžeč vnějš. kr. knž. lož. 30207 do úplné přovodové skříně<br/>441 0 7105 053 4 a lož. 32207 do předníhě náboje</li> <li>11. PRM-2673 - Naréžeč vnějš. kr. knž. lož. 32209 do víka ložiska spojkového<br/>hřídole 441 0 1761 051 4</li> <li>12. PNM-2676 - Naréžeč ložiska 3207 do skříně převodu přední díl<br/>441 0 1602 053 4</li> <li>13. PNM-2677 - Naréžeč ložiska 3209 dě skříně převodu přední díl<br/>441 0 1602 053 4</li> <li>14. PNM-2677 - Naréžeč ložiska 3209 dě skříně převodu přední díl<br/>441 0 1602 053 4</li> <li>14. PNM-2677 - Naréžeč ložiska 3209 dě skříně převodu přední díl<br/>441 0 1602 053 4</li> <li>15. PNM-2664 - Naréžeč pouzdra náhonu 441 0 5031 057 4 do víka převodové<br/>skříně 441 0 1653 053 4</li> </ul> |
| <ul> <li>5. PRM-2670 - Stahovák řetězového kolečka 441 0 1221 053 4 z klik. hřídele</li> <li>6. PRM-2602 - Přípravek pré demontáž pístního čepu</li> <li>7. PRM-2667 - Stahovák vnitř. kr. vál.lož. NU 1006 z hřídele ventilátoru</li> <li>8. PRM'0052 - Universilní stahovák</li> </ul>                                                                                                    | <ul> <li>15. PRM-2685 - Narážeč objímky hřídele 441 0 5031 011 4 na hnané kolo<br/>rychloměru 441 0 7135 059 4</li> <li>16. URN-0164 - Klíč na ustavovací pouzdro 441 0 5037 051 4</li> <li>17. MRP-0433 - Přípravok na ustavení momentu spojkového hřídele</li> </ul>                                                                                                    |
|                                                                                                    | Demontáž převodu:                                                                                                    |
| Demontáž diferenciálu:                                                                                                    | 1. PRE-2607 - Přípravok pro vylisování hřídelů ze střodního kusu                                                                                                    |
| <ol> <li>PRN-2604 - Vytahovák úplného pastorku s pouzdrem ze skříně</li> <li>PRL-0200 - Přípravek pro vylisování ložisek 31308, 31309 a pastorku<br/>zo skříně</li> <li>PRL-0199 - Dřípravek pro vylisování ložisek 30210 ze skříně diferenciálu</li> </ol>                                                                                                    | <ol> <li>PRM-2682 - Stahovák pouzdra kola I. rychlosti z hnaného hřídele</li> <li>PRM-2687 - Stahovací objímka pro úplné hnané kolo IV. rychlosti</li> <li>PRM-2683 - Stahovák pouzdra kola IV. rychlosti z hnaného hřídele</li> <li>PRM-2698 - Stahovací objímka vnitř. kroužků ložisek 30207 a 30209<br/>z hnacího kola</li> <li>PRM-2675 - Stahovák vnějš. kr. kuž. lož. 32209 z víka ložiska spojkového</li> </ol>                                                                                                    |
| Montáž převodu:                                                                                                    | hřídole                                                                                                    |
| <ol> <li>PRM-2647 - Přípravek pro montúž úplného hnaného hřídele</li> <li>PRM-2641 - Přípravek pro montáž kuličěk synchronu</li> <li>PRM-2680 - Narážeč kola a pouzdra IV. rychlosti 441 0 5040 052 4 na<br/>hnaný hřídel</li> <li>PRM-2642 - Narážeč vál. ložiska NJ 2208 D/C 36-S0 na hnaný hřídel</li> <li>PRM-2681 - Narážeč pouzdra I. rychlosti 441 0 5040 051 4 na hn. hřídol</li> </ol>                                                                                                    | <ul> <li><u>Montáž přední nápravy:</u></li> <li>1. FRL-0201 - Přípravek pro nalisování silentbloku do ramone př. nápravy</li> <li>2. PRL-0203 - Přípravek pro nalisování silentbloku do ramone př. nápravy</li> <li>3. PRL-0204 - Přípravek pro nalisování silentbloku do úplné skříně</li> </ul>                                                                                                    |
| 6. DRM-2678 - Ngrážeč ozubených kol na předlohový hřídel 441 0 1681 053 4<br>7. PRM-2679 - Narážeč vnitř. kr. vál. lož. NJ 2308 na předlohový hřídel                                                                                                    | mezipáky řízemí<br>4. PRM-2690 – Narážeč rozpěrné trubky a těmnění u horního závěsu<br>tlumiče přední nápravy                                                                                                    |

--- 5 ===

5. PRM-2704 - Narážoč ložiska 51105 u úplného horního závěsu tlumiče

- 4 -

- 6. PRM-2709 Trn pro seřízení vůle horního závěsu tlumiče
- 7. PRL-0192 Přípravek pro stlačování pružin přední nápravy
- 8. PRM-2702 Narážeč vnějš. kr. kuž. lož. 32304 do předního náboje
- 9. PRM-2608 Narážeč vnitř. kr. kuž. lož. 32304 do náboje před. kola
- 10. PRE-2706 Trn pro seřízení brzdového kotouče vůči náboji před. kola
- 11. PRM-2699 Přípravek pro seřízení a ustavení předního máboje
- 12, PRM-2703 Páka na stlačení ramene předmí nápravy

### Demontáž přední nápravy:

- 1. PRL-0193 Přípravek pro děmontáž pneu z ráfků
- 2. PRM-2609 Stahovák náboje předního kola
- 3. PRM-2612 Stahovák vnitř. kr. kuž. lož. 32207 z otočného čopu předního kola
- 4. PRM-2705 Stahovák kulového čepu přední nápravy

#### Montáž zadní nápravy:

- 1. PRL-0205 Přípravek pro zalis, silentbloku do úpl. suvného rameno
- 2. MND-1031 Délkové měřidlo 69,5 ± 0,4 na úplné suvné rameno
- 9. MHD-1032 Dólkové měřidlo 506,5 0,1 na úplné suvné rameno
- 4. PRL-0206 Přípravek pro nalisování silentbloků do nápravnice vnitřní
- 5. PRL-0207 Přípravek pro nalisování silentbloků do nápravnice vnější
- 6. PRM-2693 Narážeč vnějš, kr. lož. 30210 do náboje zadního kola
- 7. PRM-2694 Narážeč vnějš, kr. lož. 30209 do náboje zadního kola
- 8. PRM-2649 Trn pro kompletaci zadního náboje
- 9. PRM-2697 Natahovák zadního náboje
- 10. FHM-2710 Fřípravek pro nalisování kloubu "Löbro" na hřídel (na lisu CDC 2)
- 11. PNM-2753 Trn pro nasanutí manžěty na klouba Löbro
- 12. PRM 2686 Přípravek pro montáž a demontáž zadní pružiny T 613

#### Domontáž zadní nápravy:

1. Phi-2696 - Stahovák zadního náboje

2. PRH-2695 - Stahovák vnitř. kr. lož. 30210 ze zadního náboje
3. PRH-2691 - Vyrúžeč vnějš. kr. lož. 30209 z náboje zadního kola
4. PRM-2692 - Vyrážeč vnějš. kr. lož. 30210 z náboje zadního kola
5. PRH-2751 - Přípravek pro vylisování kloubu "Löbro" z hřídele (na lisa GDC 2)

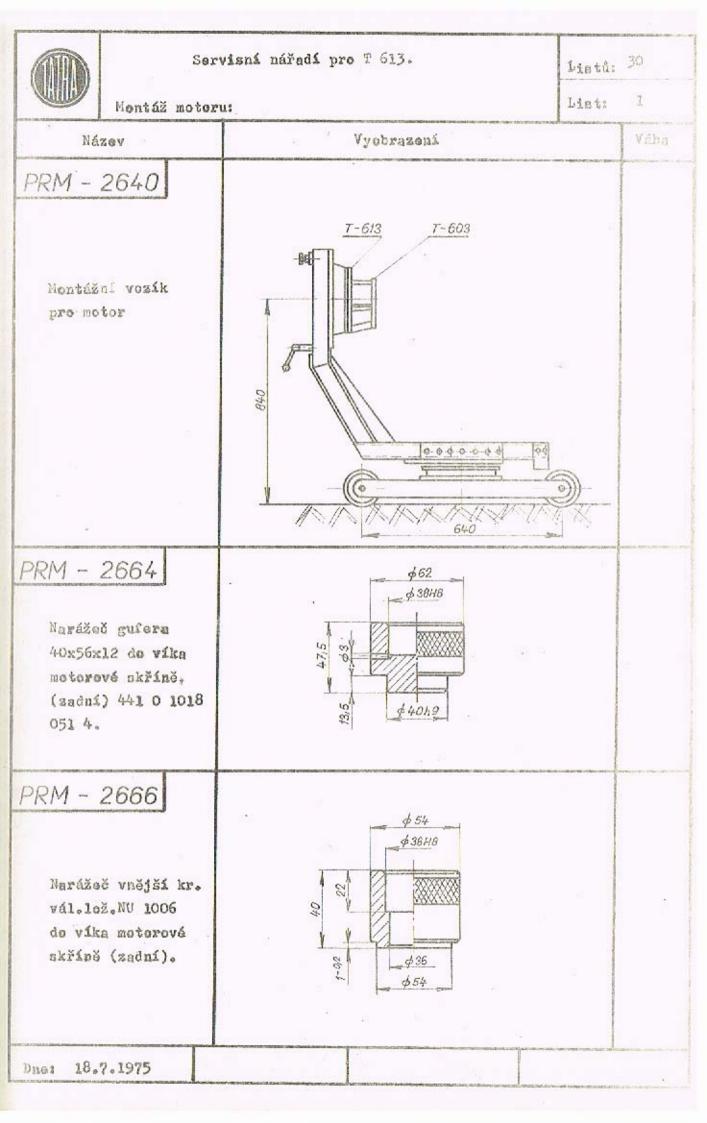

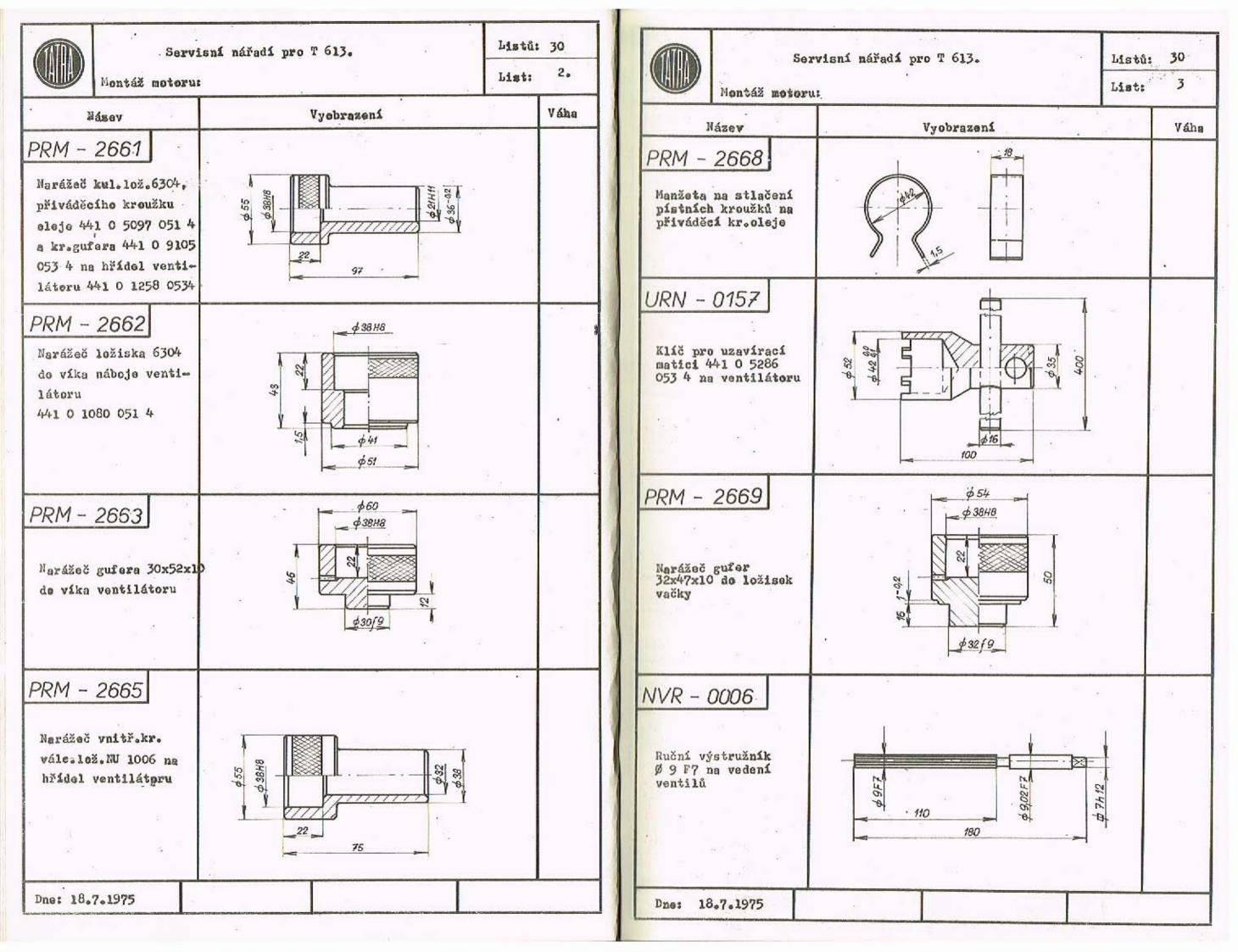

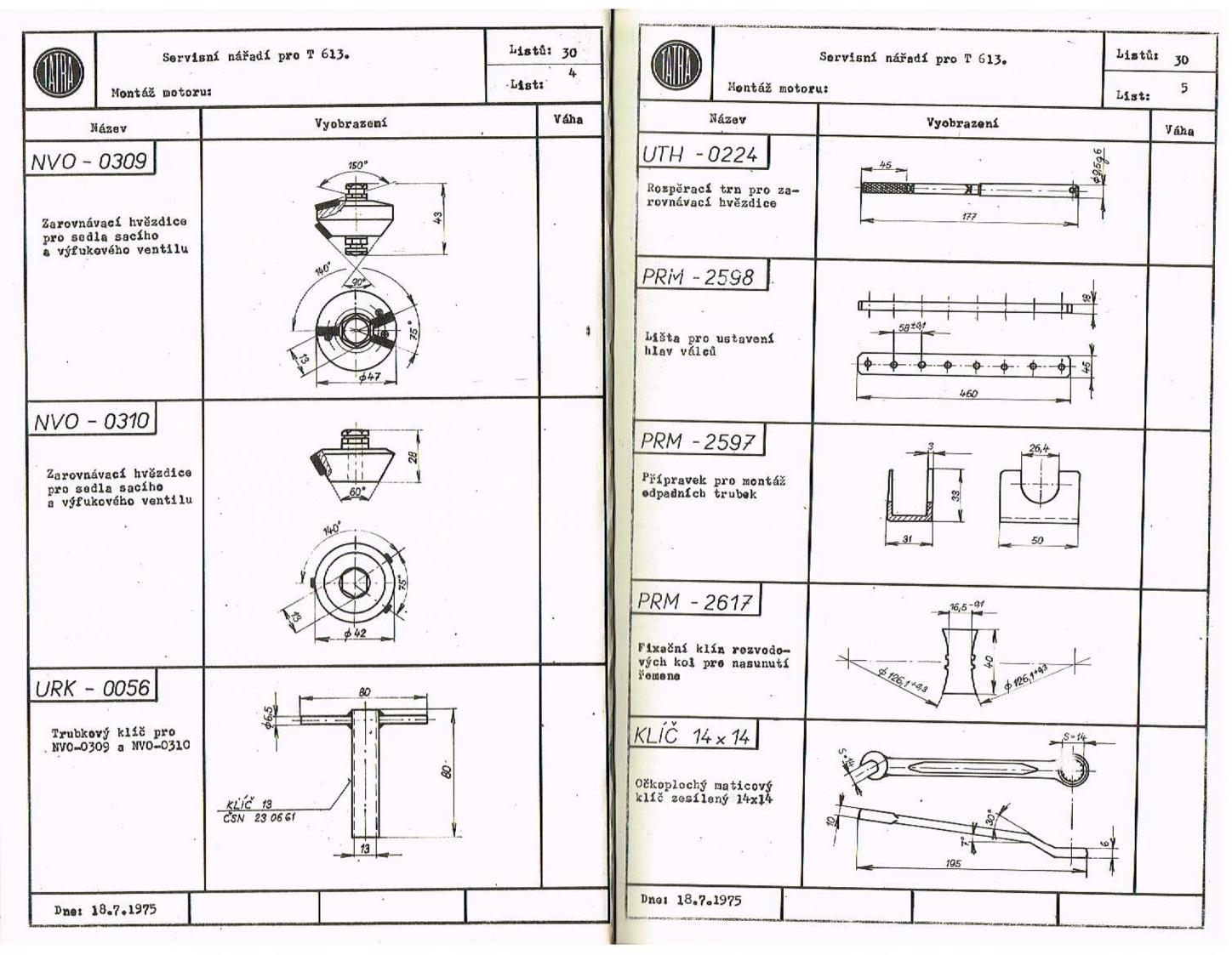

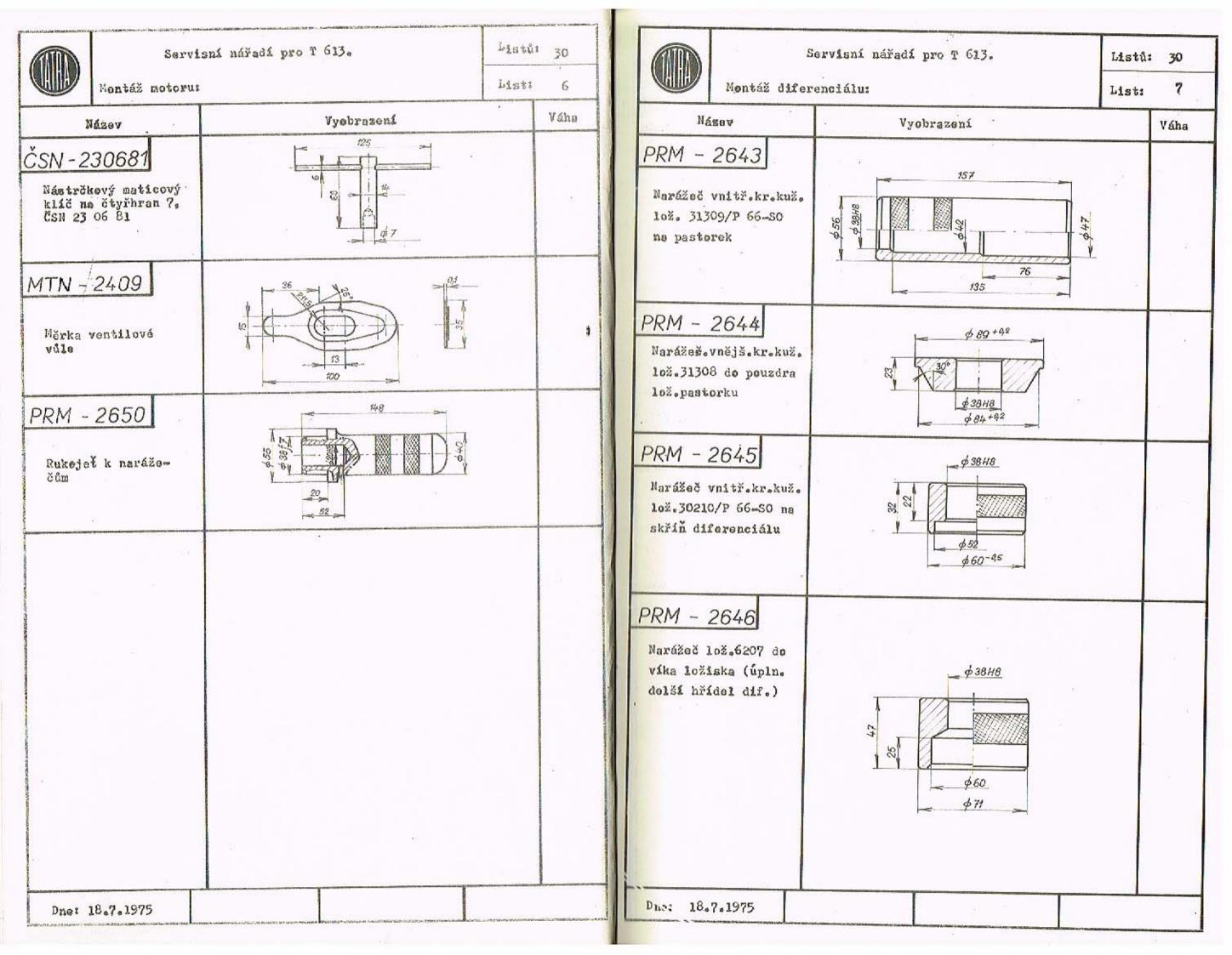

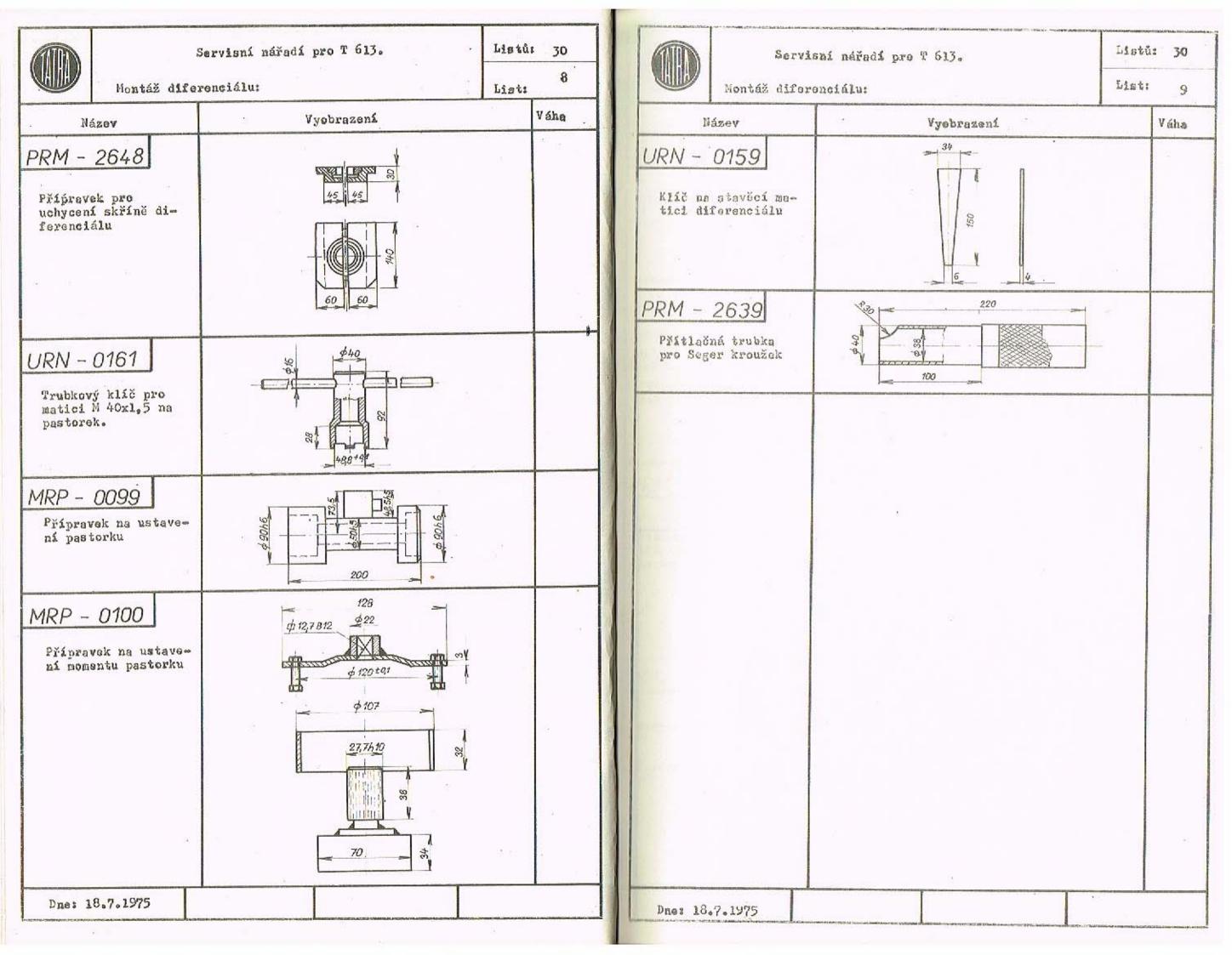

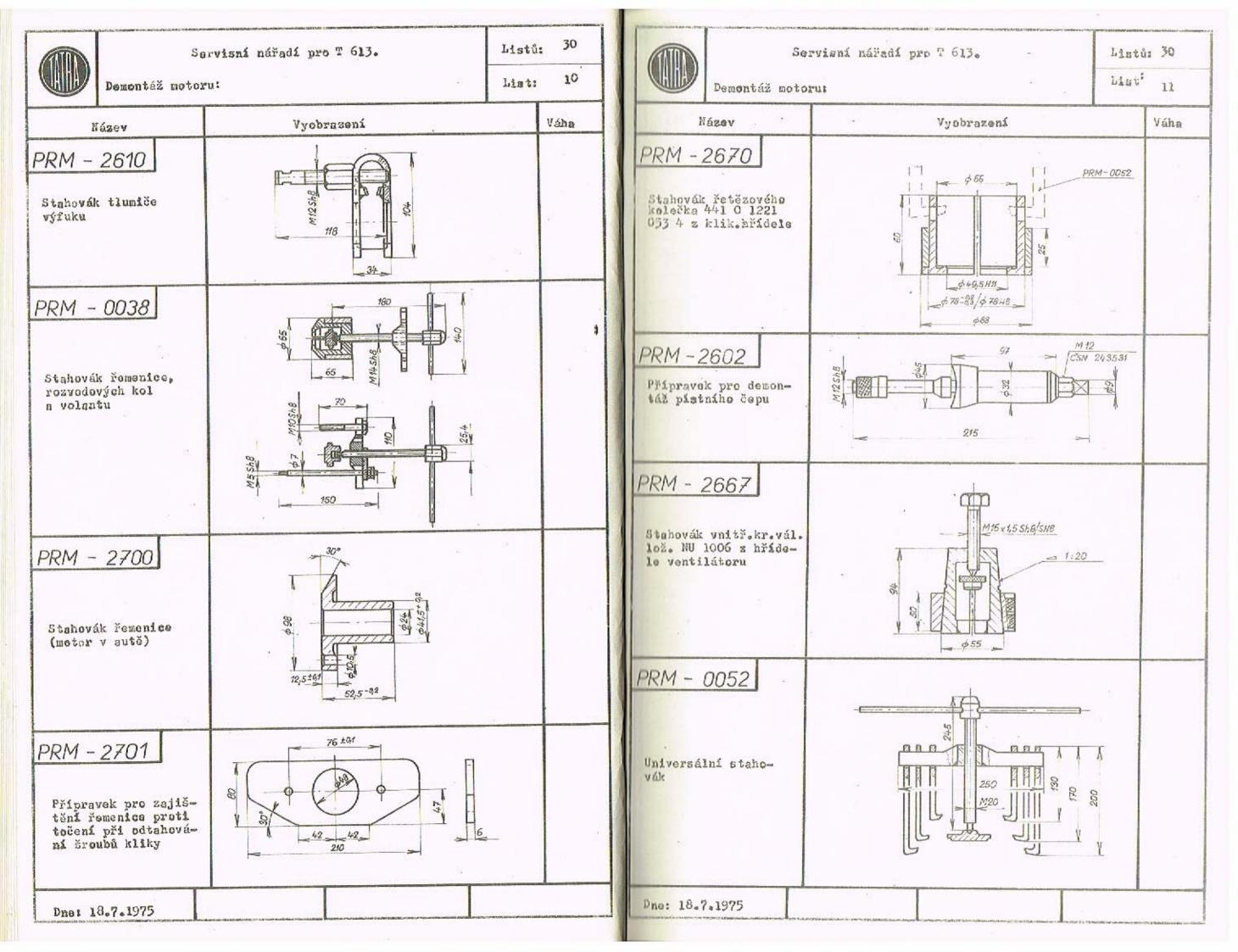

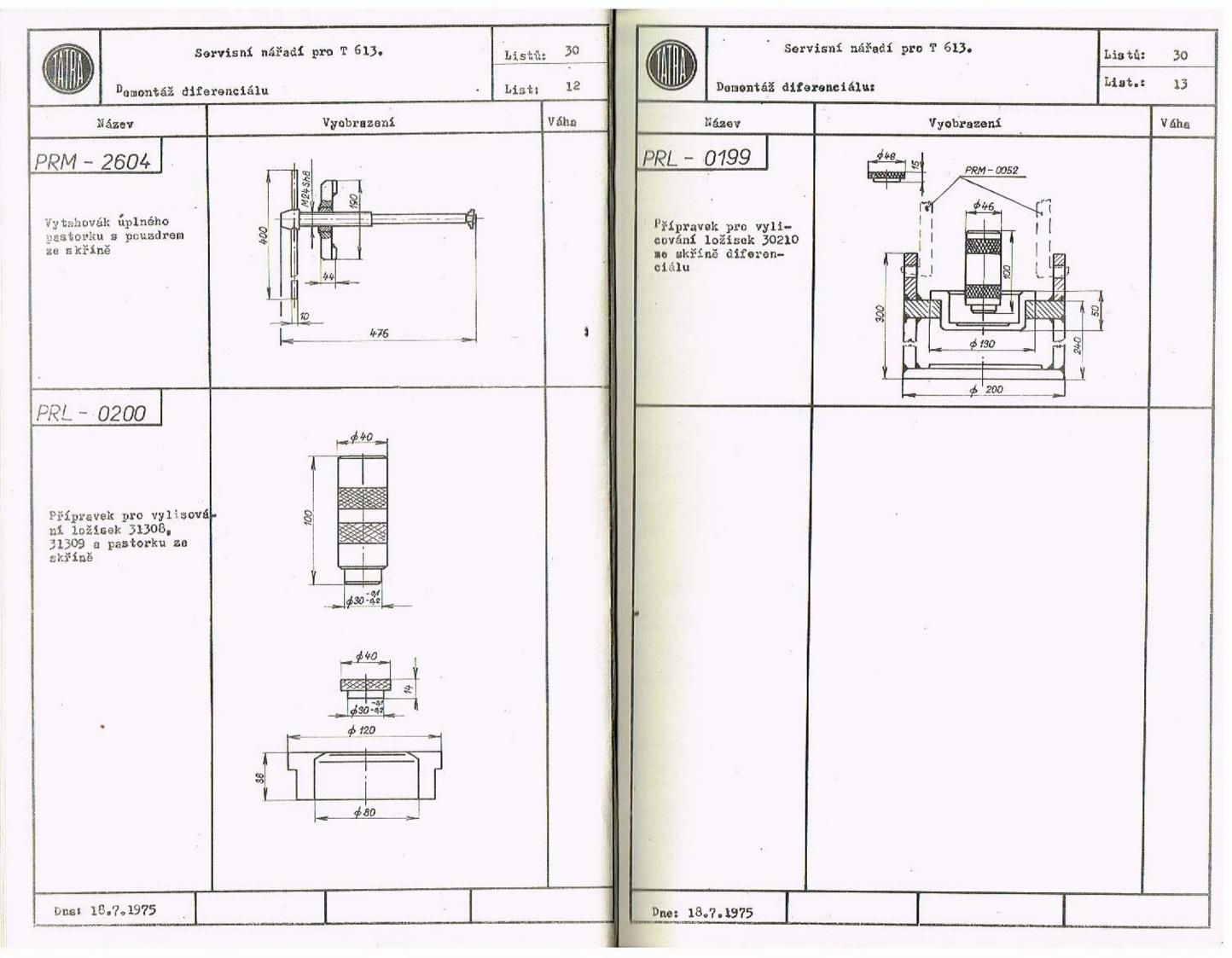

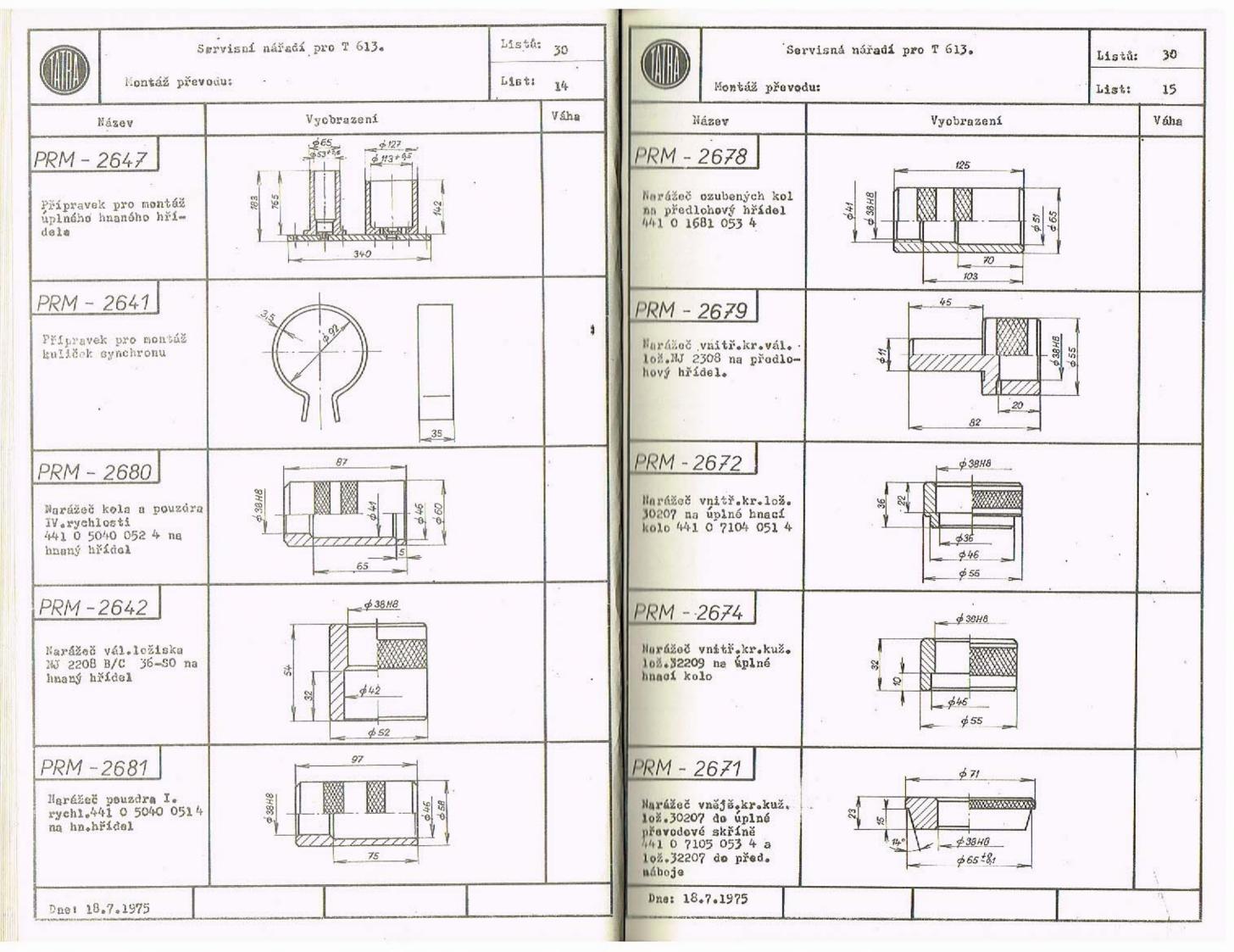

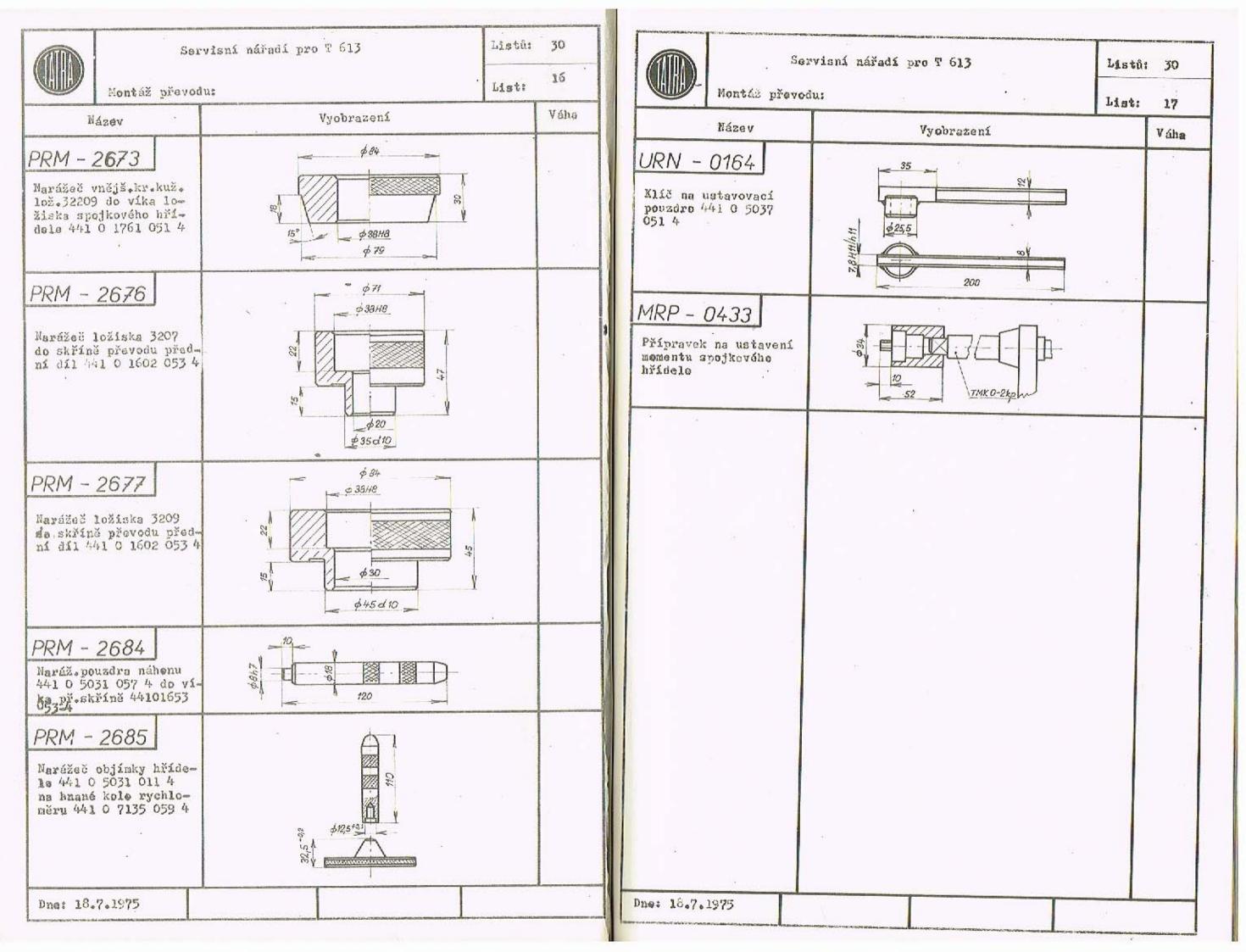

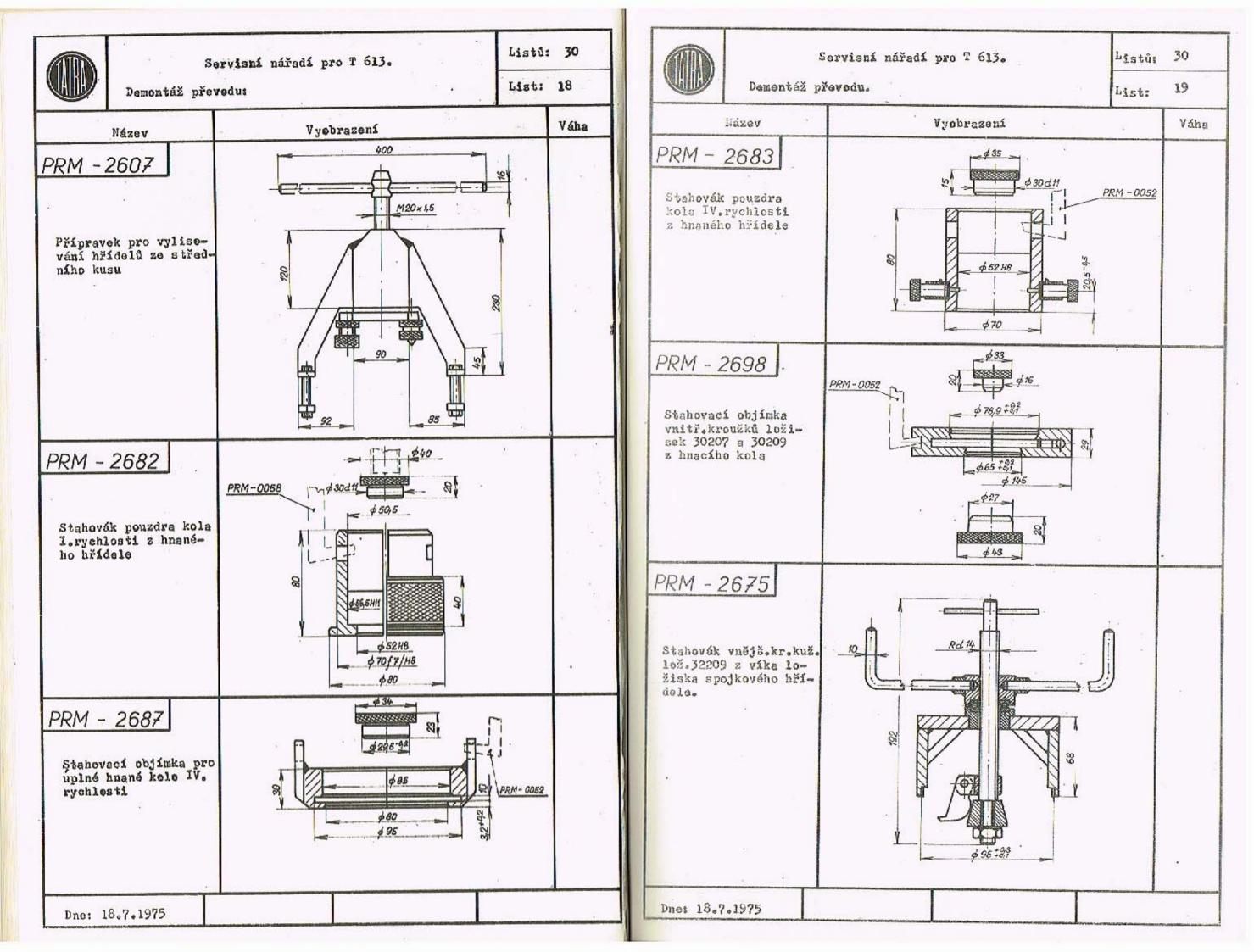

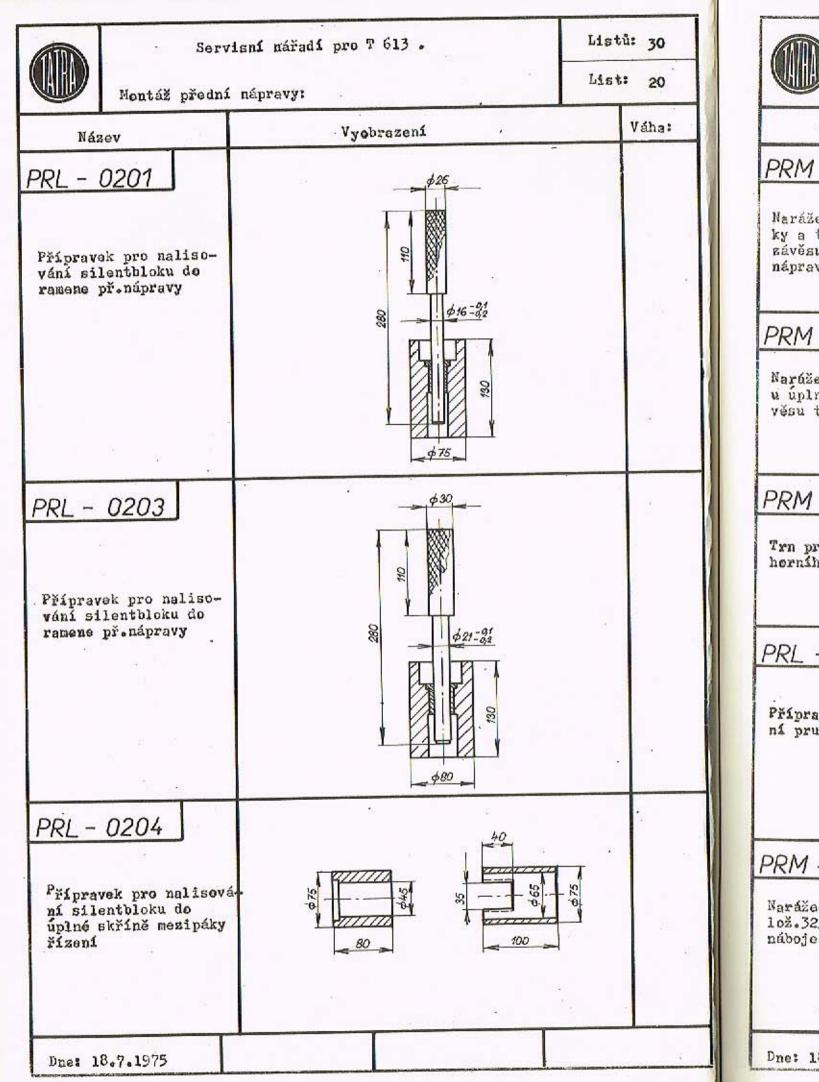

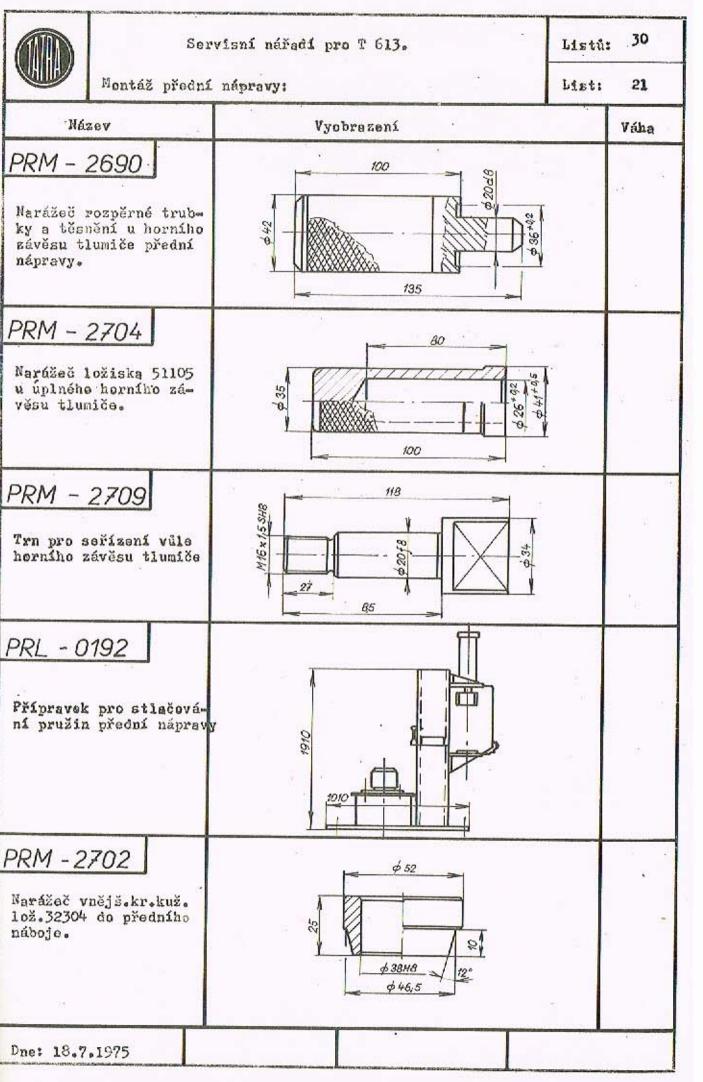

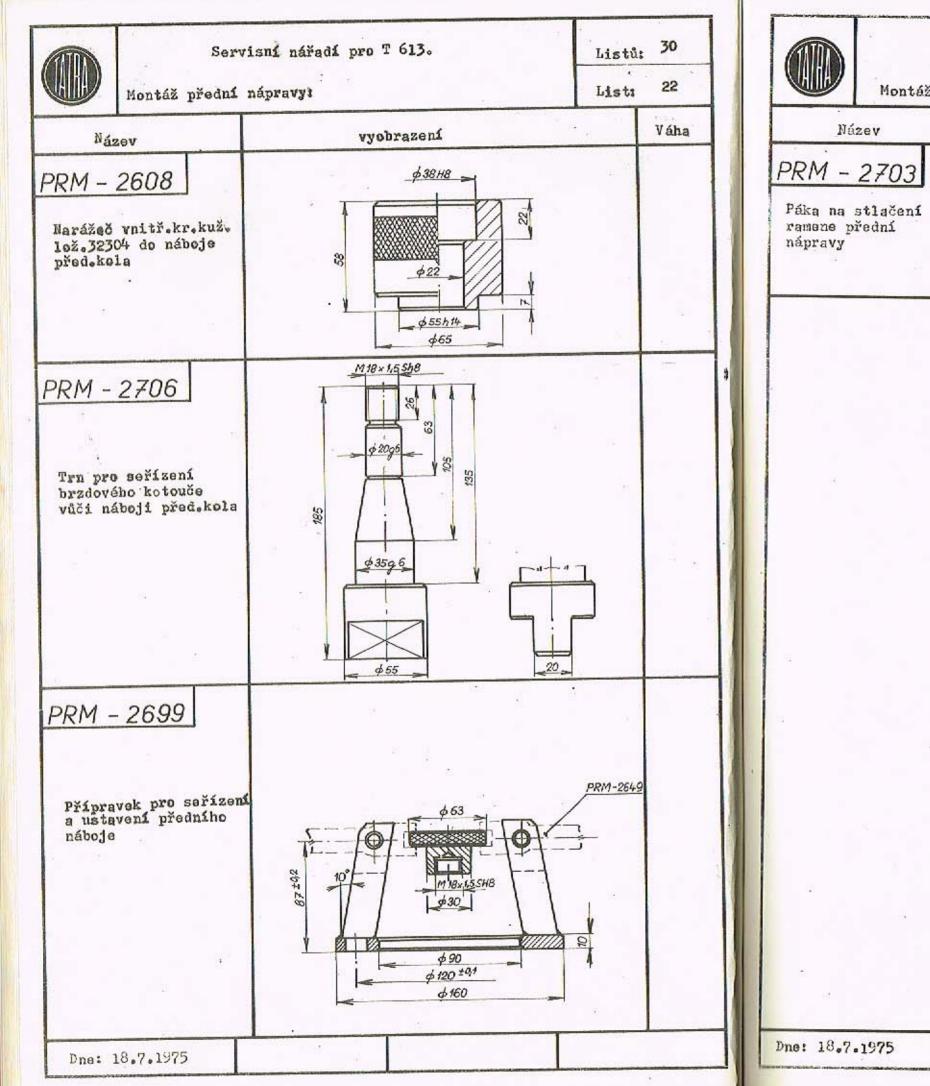

|                                   |           | Servisní nářad: | í pro T 613. |     | Listi | i: 30 |  |
|-----------------------------------|-----------|-----------------|--------------|-----|-------|-------|--|
|                                   | Montáž př | List:           | 23           |     |       |       |  |
| Nú2                               | zev       | ړم              | yobrazení    |     |       | váha  |  |
| PRM -                             | 2703      |                 |              | 550 | 6/8   | (     |  |
| Páka na s<br>ramene př<br>nápravy | stlačení  |                 | 850          |     |       |       |  |
|                                   |           |                 |              |     | ÷.,   |       |  |
|                                   |           |                 |              |     |       |       |  |
|                                   |           |                 |              |     |       |       |  |
|                                   |           | ан.<br>Эл       |              |     |       |       |  |
| la.                               |           |                 |              |     |       |       |  |
|                                   | 5         |                 |              |     |       |       |  |
|                                   |           |                 |              |     |       |       |  |
| u.                                |           |                 |              |     | - 4   |       |  |
| 8<br>91                           |           |                 |              |     |       |       |  |
| Dne: 18.7.                        | 1975      |                 |              |     |       |       |  |

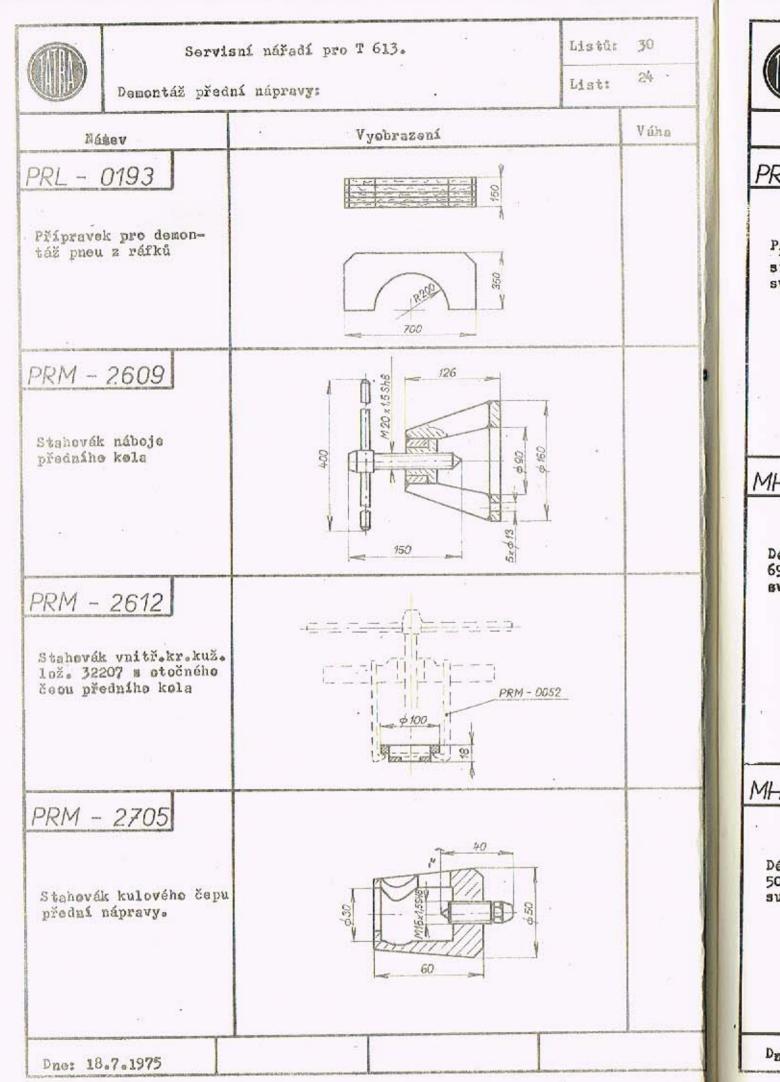

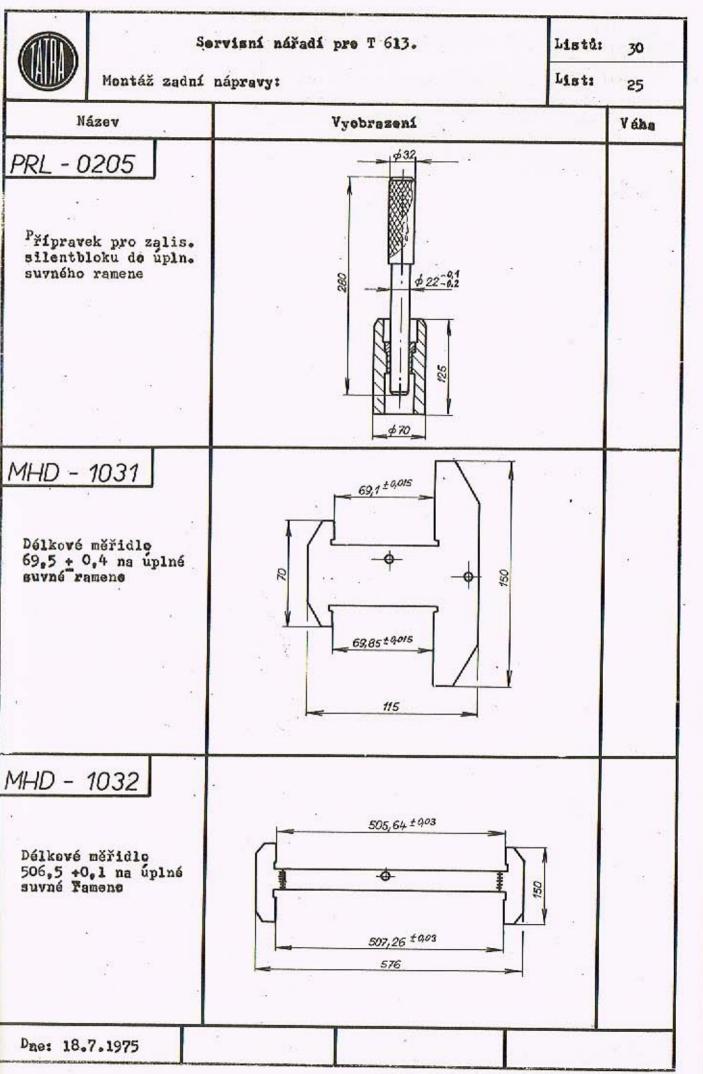

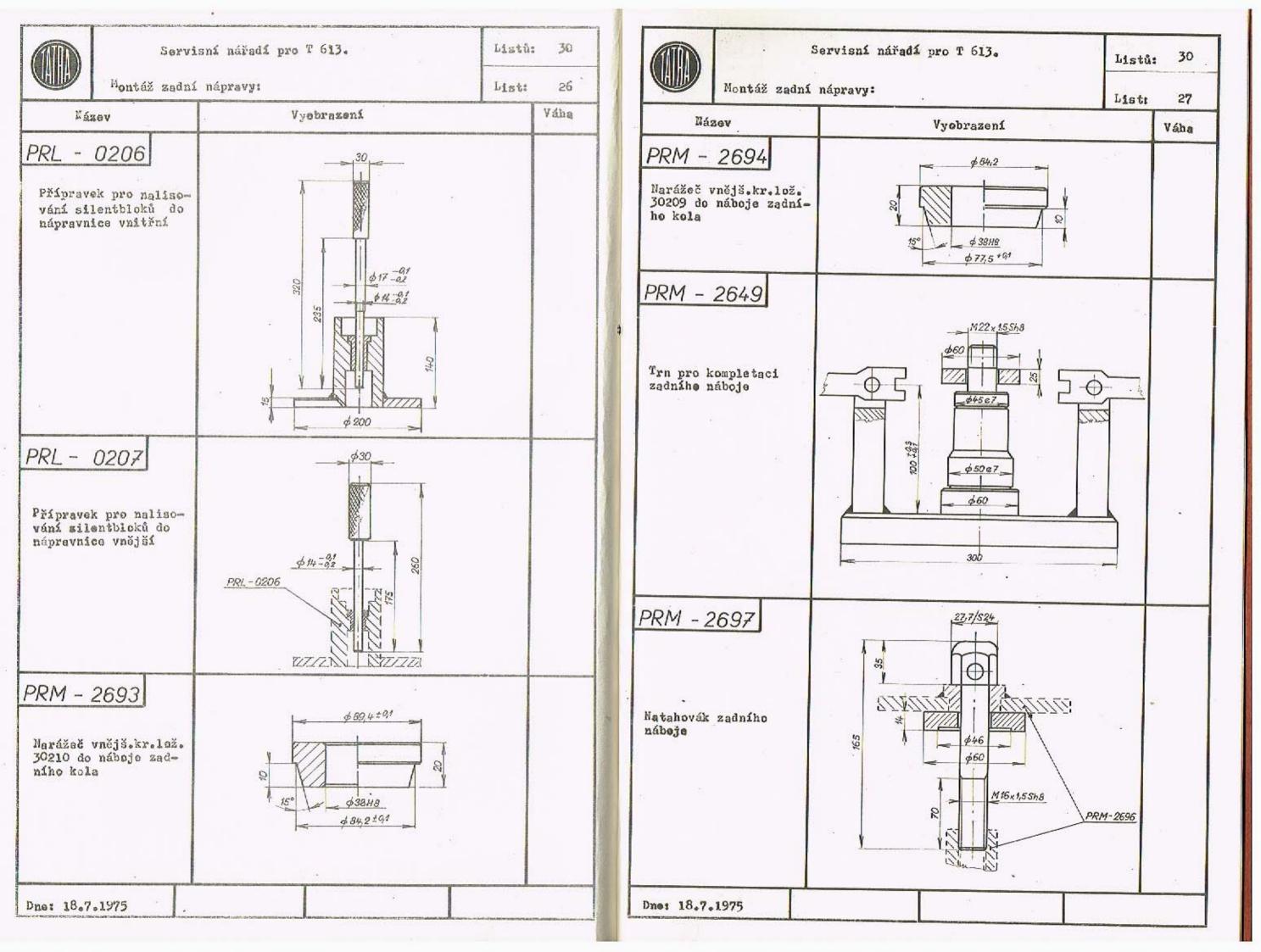

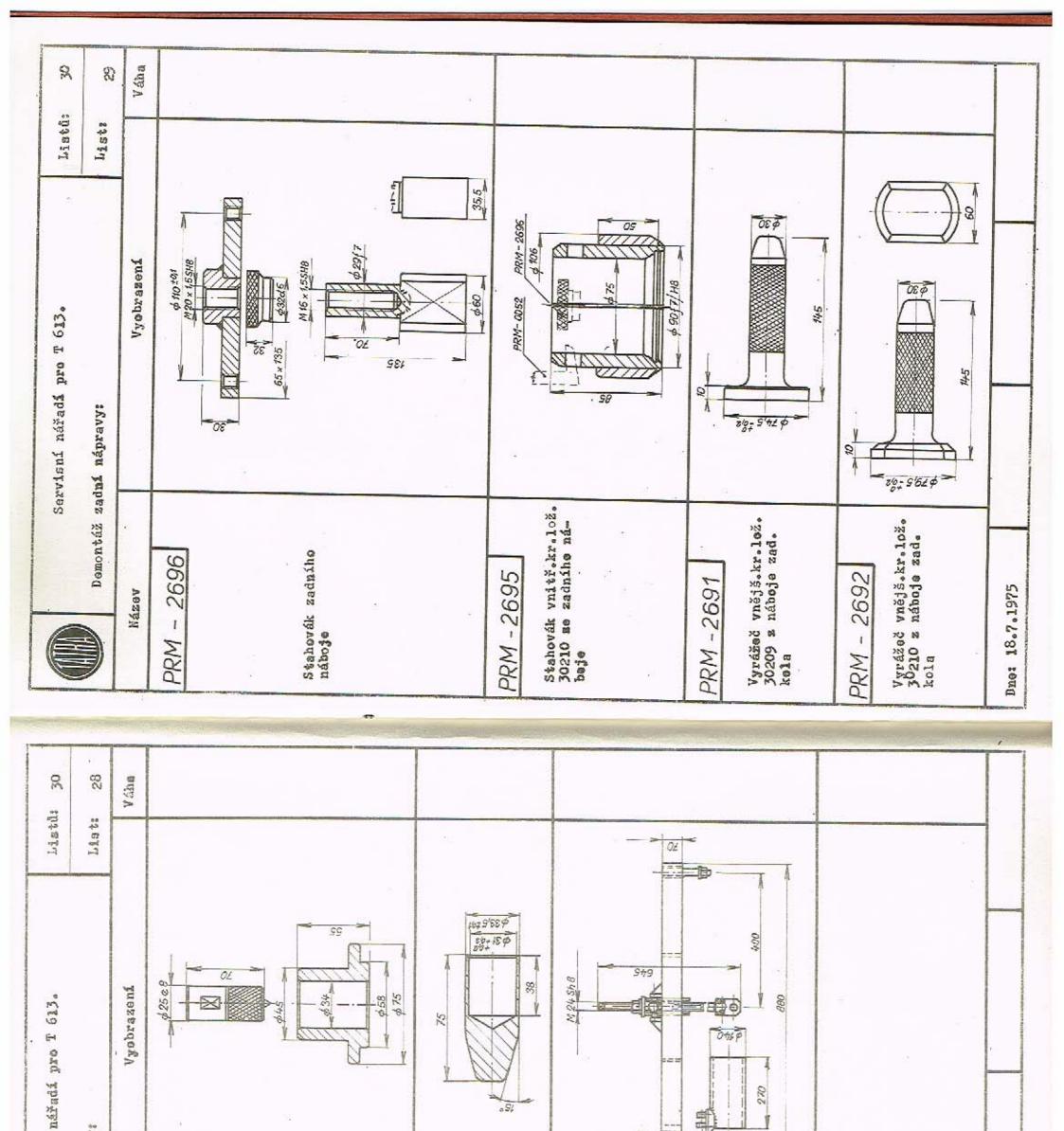

Montáž zadní nápravy: Servisní Přípravek pro neliso-vání kloubu "Löbro" ne hřídel (na lisu CDC 2) Přípravek pro ment. a dement.zadní pru-žiny T 613. Trn pro nasunutí manžety na kloubu Löbre 2686 2710 2753 Dnet 18.7.1975 Nézev 1 1 1 PRM PRM PRM

.54

270

日日

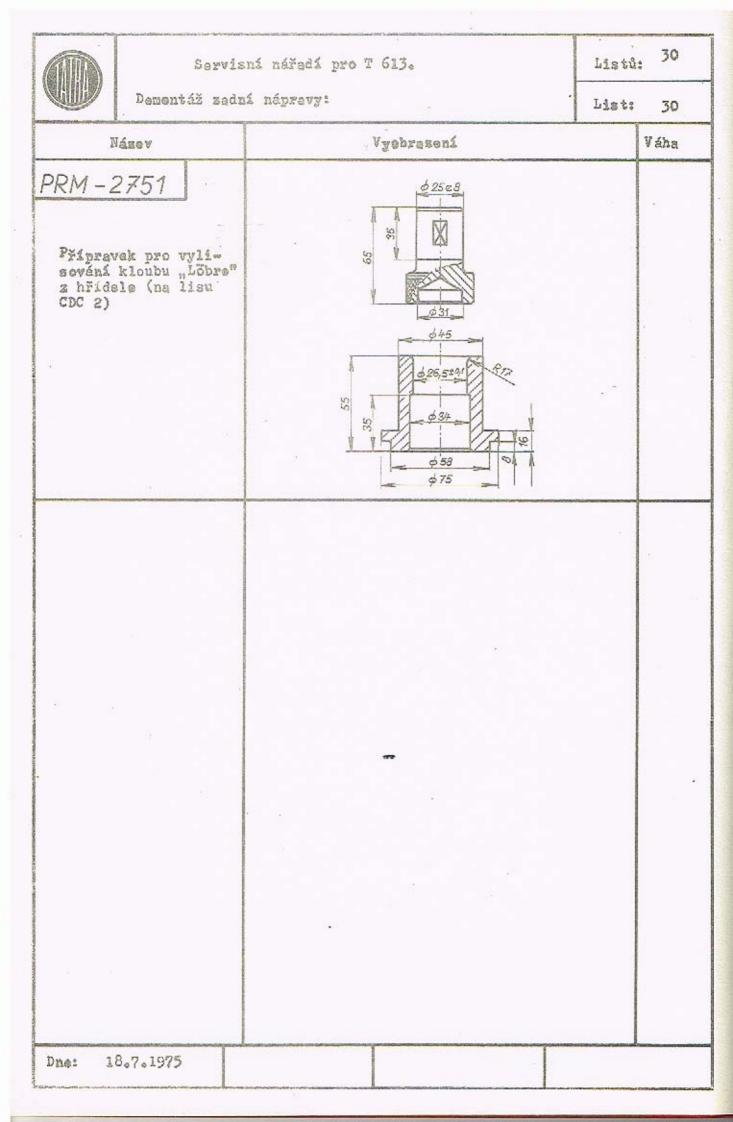

P KOPRIVNICE

- 4. XI. 1976 1 12716

20615.77

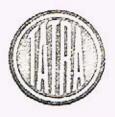

TATRA - NÁRODNÍ PODNIK - 742 21 KOPŘIVNICE

NOSITEL RADU REPUBLIKY & RADU PRACE

Konstrukce osobních vozidel

ved.s.Ing, Lička Ivan - Wild have blift also same state land

Váš dopis značky/ze dne

Věc

TPVV 2533/Ja1/Dav/Ba

27.10.1976

Dne

· Změny v katalogu servisního nářadí T-613.

Sdělujeme Vám, že v katalogu servisního nářadí došlo k podstatným změnám a to:

Naše značka

V důsledku neúspěšných zkoušek při frézování sedel ventilů zrušte v textové části;

| NVO-0309 | -            | zarovnávací hvezdice pro sedla ventilů |
|----------|--------------|----------------------------------------|
| NVO-0310 | -            | zarovnávací hvězdice pro sedla ventilů |
| URK-0056 | -            | trubkový klíč pro NVO-0309 a NVO-0310  |
| UTH-0224 | <sup>2</sup> | rozpínací trn pro zarovnávací hvězdice |

a nahraute:

| NVO-0352 | - | zarovnávací  | hvězdice | pro | sedlo | saciho | Vŧ | entilu     |         |  |
|----------|---|--------------|----------|-----|-------|--------|----|------------|---------|--|
| NV0-0350 | ' | zarovnávací  | hvězdice | pro | sedlo | sacího | a  | výfukového | ventilu |  |
| NVO-0351 | - | zarovnávací  | hvězdice | pro | sedlo | sacího | a  | výľukového | ventilu |  |
| NV0-363  | - | zarovnávací  | hvězdice | pro | sedlo |        | 8  | výfukového | ventilu |  |
| UPN-0702 | - | kužel s unáš | šečem    |     |       |        |    |            |         |  |
| VTH-0248 | - | vodící trn   |          |     |       |        |    |            |         |  |
|          |   |              |          |     |       |        |    |            |         |  |

PVS-0933 - upínací přípravek

Pro montáž motoru doplňte v textové části:

| PRM-2787 | े स्ट | přípravek na stlačení pružin ventilů          |  |
|----------|-------|-----------------------------------------------|--|
| PRM-2782 |       | stojan pro montáž klikového hřídele do skříně |  |

Vyřizuje/linka:

Telefon: Kopřivnice 401 51, 405 51, 415 51, 419 31 TATRA Kopřivnice

Telegramy:

Dólnopis: 052 251, 052 533 Zásobování 052 550 Odbyt 052 534

Bankovní spojení: 5BCS Nový Jičín úč. č. 80-0002-8

0

| PRM-2785 | - narážení pouzdra gufera do předního víka                  |
|----------|-------------------------------------------------------------|
|          | motoru                                                      |
| PRM-2784 | - narážení pouzdra gufera do zadního víka motoru            |
| URN-0174 | - klíč pro šroub víka ložiska klikového hřídelc             |
| URN-0173 | - klíč na šroub hlav válců a matici na skříni vačky         |
| PRM-2792 | <ul> <li>přípravek pro stlačení pístních kroužků</li> </ul> |
| PRM-2793 | - přípravek pro montáž pružiny napínacích kladek ozube-     |
|          | ného řemenu rozvodu                                         |
| PRM-2794 | - přípravek pro kontrolu tehu napínací pružiny kladky       |
|          | ozubeného řemene rozvodu                                    |

V obrázkové části nesouhlasí u MTN-2409 obrázek se skutečností : Pro demontáž motoru v textové části doplňte:

PRM-2871 - stahovák rozvodových kol (motor v autě) a v obrázkové části nesouhlasí obrázky PRM-2700 a PRM-2701 se skutečností.

Pro demontáž diferenciálu doplňte v textové části PRM-2788 - přípravek

pro demontáž talířového kola diferenciálu

a v obrazové části u PRM-2604 změňte celkovou délku 476 na 636.

Pro montáž převodu doplňte v textové části

PRM-2783 - stojan pro převod a v obrázkové části nesouhlesí obrázek PRM-2641 se skutečností.

Pro demontáž převodu v textové i obrázkové části rušíme

PRM-2682 - stahovák pouzdra kola I.rychlosti z hnaného hřídele PRM-2687 - stahovací objímka pro úplné hnané kolo IV.rychlosti PRM-2683 - stahovák pouzdra kola IV.rychlosti z hnaného hřídele, a hahrazujeme novým universálním přípravkem

PRM-2791 - přípravek pro demontáž hnaného hřídele. Pro montáž přední nápravy doplňte v textové části PRM-2752 - přípravek pro stlačení pružiny mechanicky (šroubern).

Pro demontáž přední nápravy doplňte v textové části PRM-2781 - vyračeč vnějšího kroužku ložiska 32207, 32304 z náboje kola.

0-017-4 - Grofte 24 4360 73

E 2B E E' 2B

- 2 -

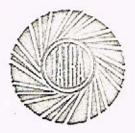

Pro montáž zadní nápravy v obrázkové části u PRL-0206 - opravte Ø 17 -0,1 na Ø 15,5

3

a u PRM-2686 - opravte délku šroubu 645 na 570 a doplňte v textové části; PŘÍPRAVEK PRO MONTÁŽ A DEMONTÁŽ ZADNÍ PRUŽINY T 613, BEZ MOTORU.

Pro demontáž zadní nápravy - doplňte v textové části PRM-2635 - naražeč ložiska silentbloku.

TALEEGE NAROBNE PO MIX 1.50 27 1 TECHNIQUA PRIERAVA VYROEV 4 MULET František Pernický vedoucí technologického vývoje a výzkumu

Vyřizuje: Boháč Drahomír Tel.linka: 3511 0-017-4 - Grofio 24 4300 73

É 20 É 1º 20 N. P. KOPRIVNICE